iii. **Example 20** is a network of networks. \_\_\_\_\_\_\_\_\_ नेटवकक का एक नेटवकक है। a. LAN b. WAN c. Internet d. None of these iv. Page orientation is of \_\_\_\_\_\_\_\_\_\_\_\_\_\_\_\_\_\_types. पेज ओरिएंटेशन खाड़ प्रकार का होता है।

a. Four (4) b. Three (3) c. Two (2) d. One (1)

e.g. **page 1 out of 4, page 2 out of 4**………) at the top of every page. 2. Candidates are required to give their answers in their own words as far as practicable.

1. Please write your full name, Roll number and page number (format-page number out of total pages,

- 3. Marks allotted to each question are indicated against it.
- 4. All questions are compulsory.

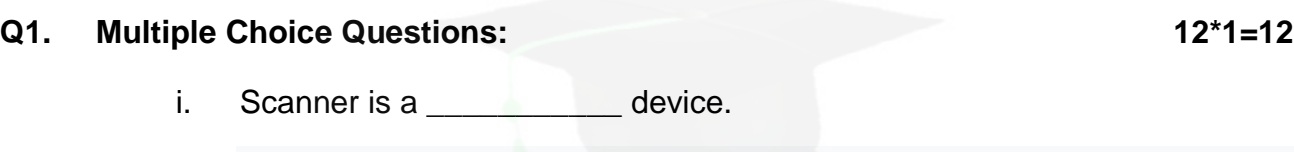

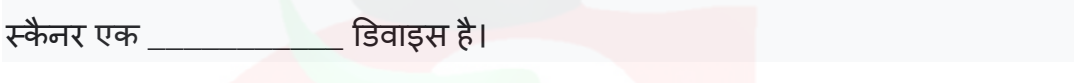

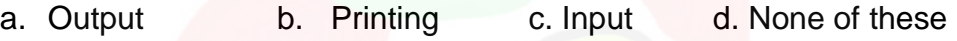

ii. The binary conversion of  $(12)_{10}$  decimal number is \_\_\_\_\_\_\_\_.  $(12)_{10}$  दशमलव संख्या का binary रूपांतरण \_\_\_\_\_\_\_\_\_ है|

a.  $(1100)_2$  b.  $(1010)_2$  c.  $(0011)_2$  d.  $(0101)_2$ 

**Himachal Pradesh Board of School Educaiton, Dharamshala** 

Modal Question Paper **session-2022-23 Model Question Paper**

### **Subject: Computer Science Class: 10+1**

### **Time: 3 hours Maximum Marks: 60 Maximum Marks: 60**

## **Instructions to students:**

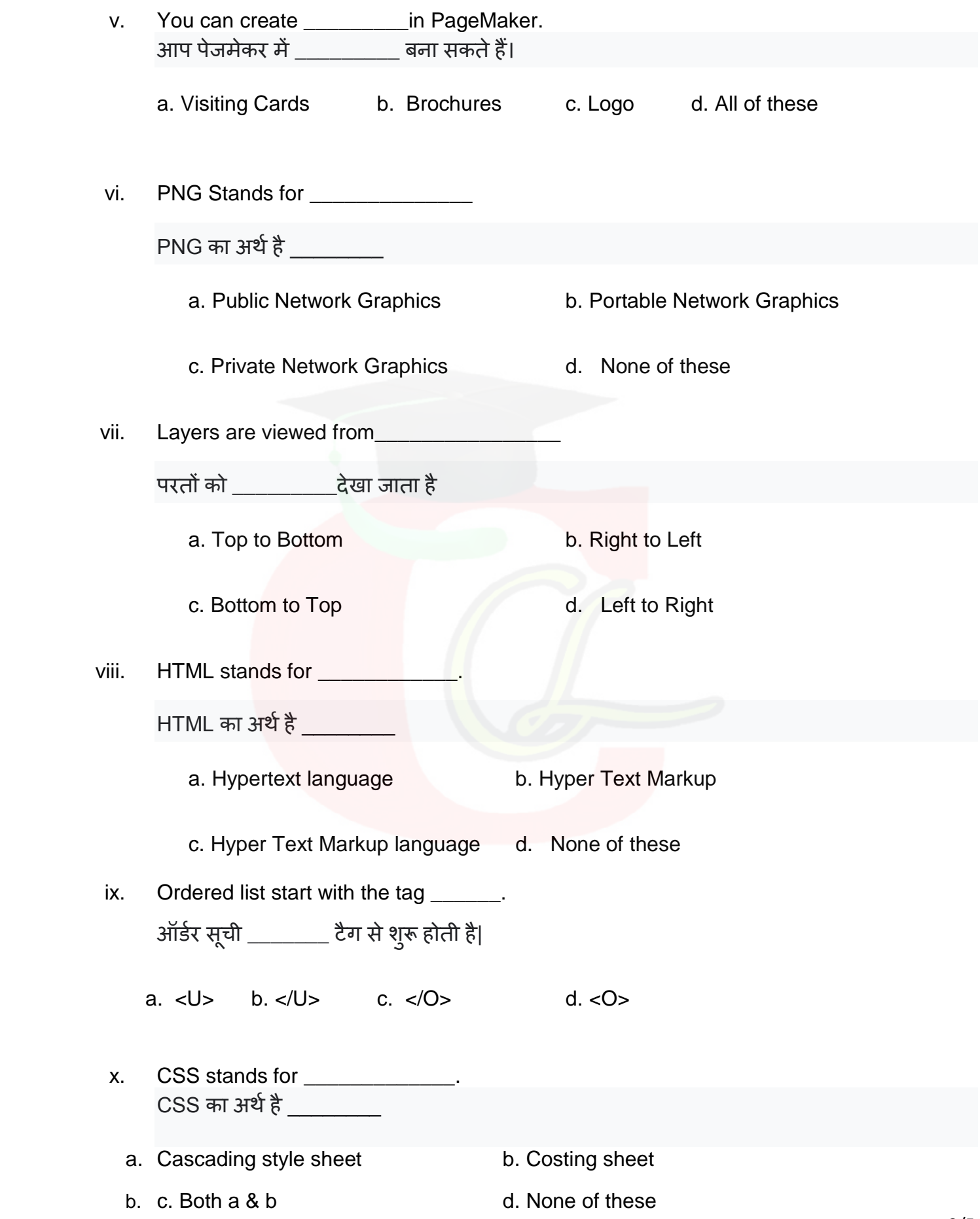

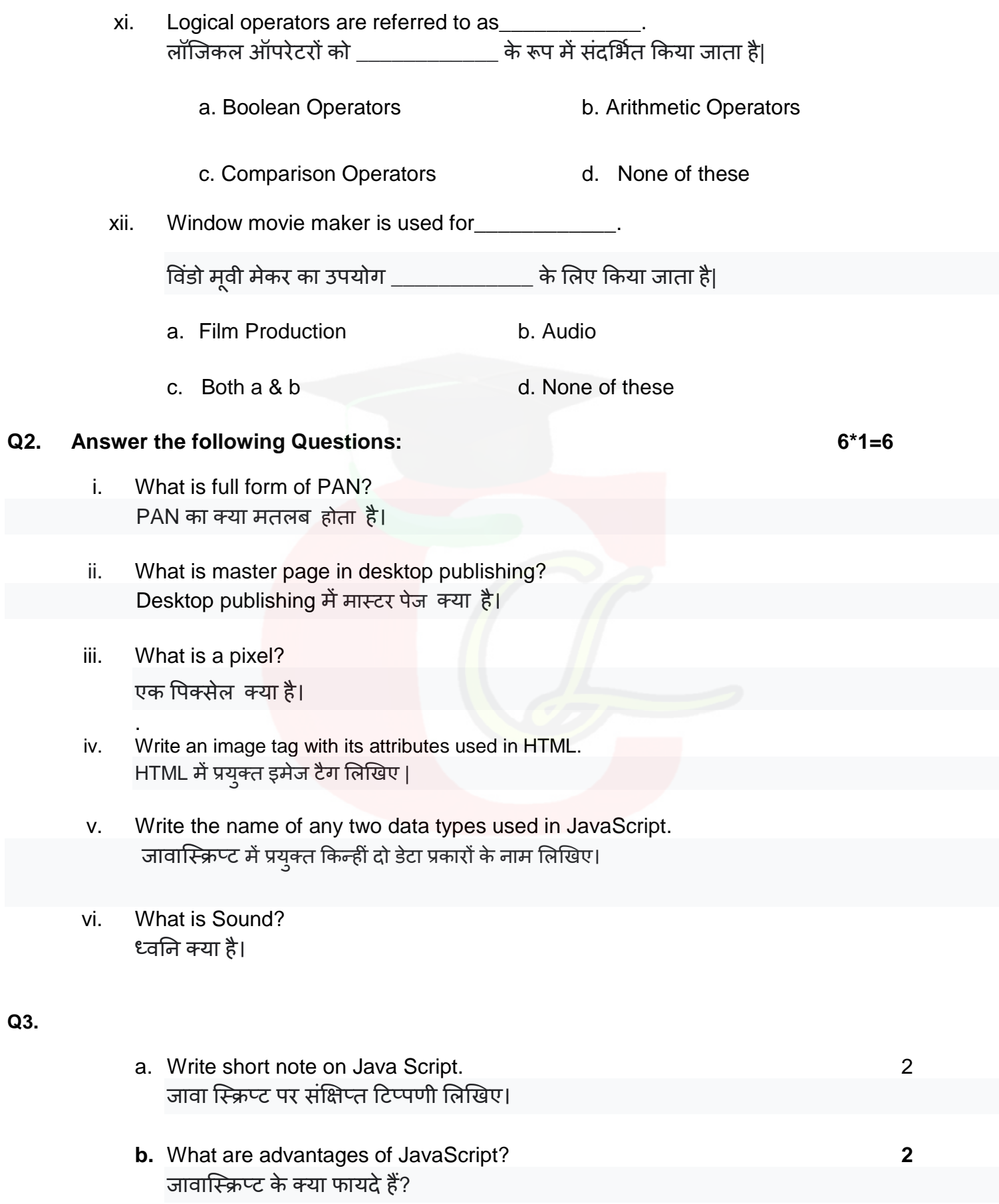

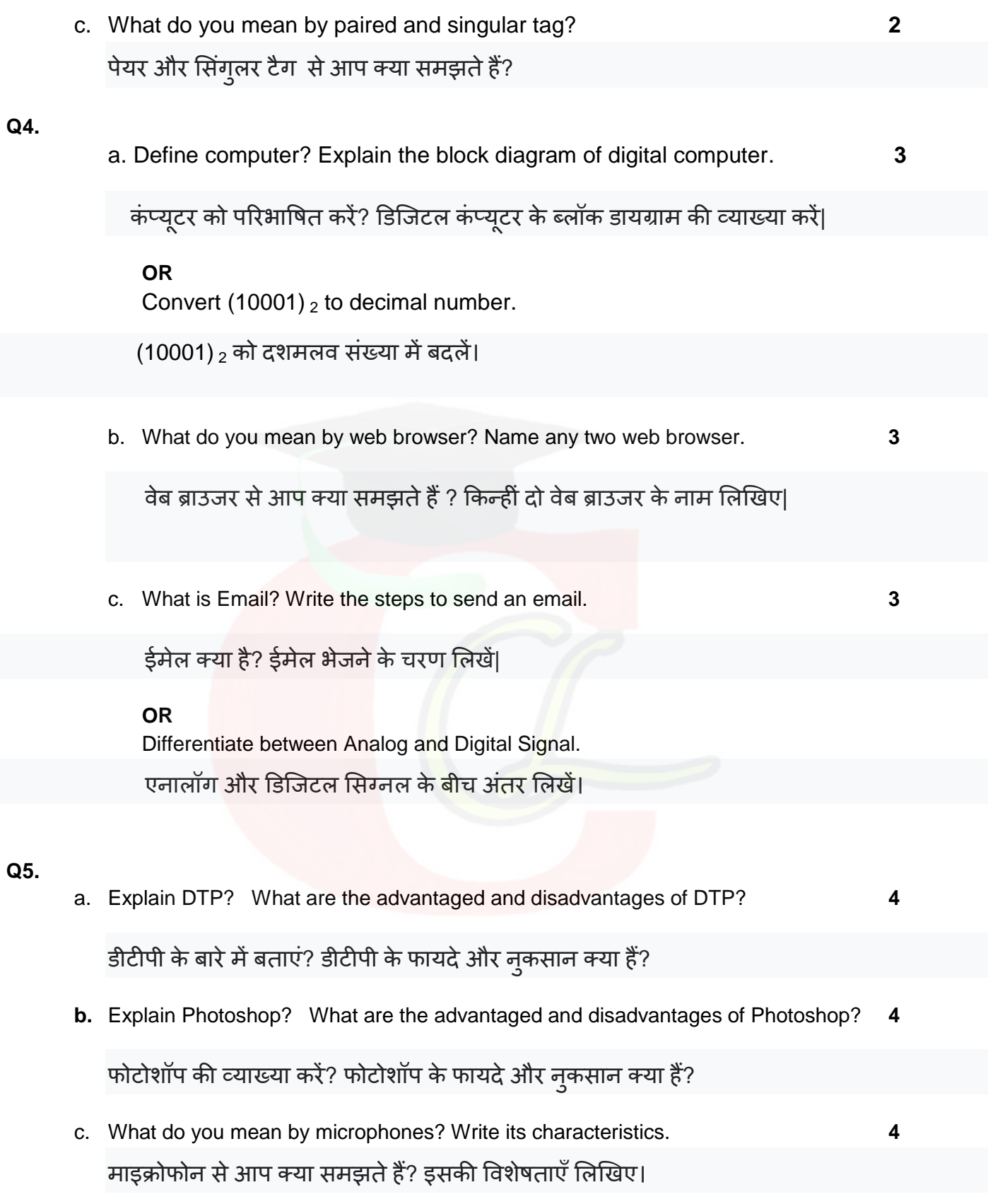

**OR**

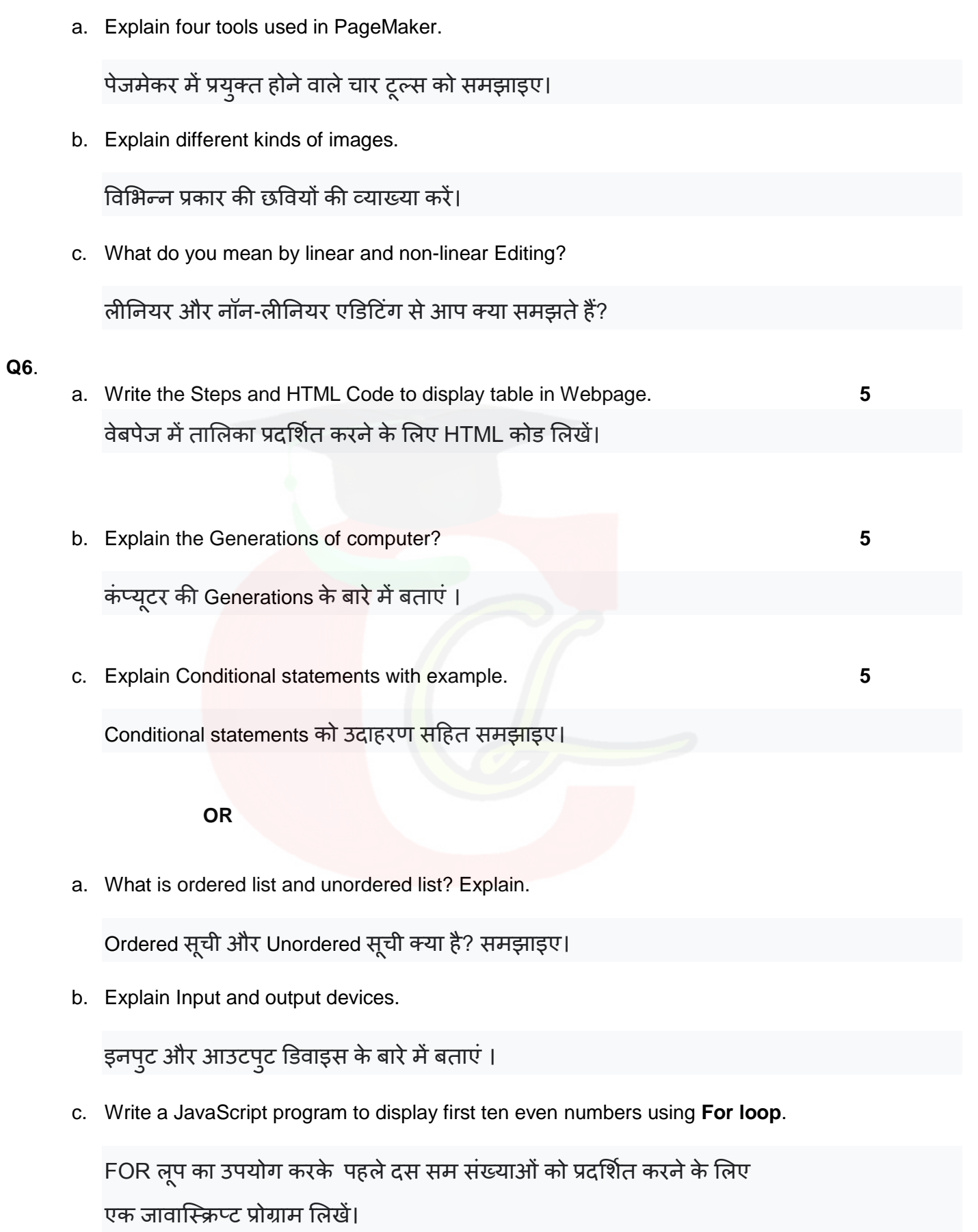